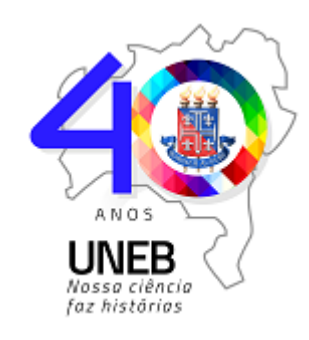

*GOVERNO DO ESTADO DA BAHIA* Universidade do Estado da Bahia

## **ATO Nº 220/2023**

Autoriza o Professor **Leonardo Machado Nascimento** cursar Doutorado em Programa de Pós-Graduação em Educação e Contemporaneidade – PPEduC.

O Professor Sérgio Henrique da Conceição, Diretor do Departamento de Ciências Humanas e Tecnologias– DCHT, Campus XIX, Camaçari, da Universidade do Estado da Bahia – UNEB, no uso de suas atribuições e conforme solicitação no Processo 074.7804.2023.0027759-37, *Ad Referendum*,

## **Resolve:**

**1º** - Autorizar o Professor **Leonardo Machado Nascimento**, matrícula 74.417.471-7 lotado no Departamento de Ciências Humanas e Tecnologias - Campus XIX (Camaçari), a realizar o curso de Programa de Pós-Graduação em Educação e Contemporaneidade – PPEduC.

**2º** - Este Ato entra em vigor na data de sua publicação.

Camaçari, 09 de maio de 2023.

Prof. Dr. SÉRGIO HENRIQUE DA CONCEIÇÃO DIRETOR UNEB/DCHT- CAMPUS XIX Cadastro 74.436.938-8 Port. Nº 128/2022

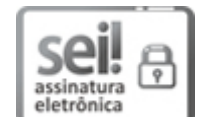

Documento assinado eletronicamente por **Sérgio Henrique da Conceição**, **Diretor**, em 09/05/2023, às 15:29, conforme horário oficial de Brasília, com [fundamento](http://www.legislabahia.ba.gov.br/documentos/decreto-no-15805-de-30-de-dezembro-de-2014) no art. 13º, Incisos I e II, do Decreto nº 15.805, de 30 de dezembro de 2014.

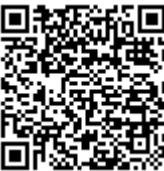

A autenticidade deste documento pode ser conferida no site https://seibahia.ba.gov.br/sei/controlador\_externo.php? [acao=documento\\_conferir&id\\_orgao\\_acesso\\_externo=0,](https://seibahia.ba.gov.br/sei/controlador_externo.php?acao=documento_conferir&id_orgao_acesso_externo=0) informando o código verificador **00066756473** e o código CRC **59225F02**.

**Referência:** Processo nº 074.7804.2023.0027759-37 SEI nº 00066756473